## A DSL Approach to Reconcile Equivalent Divergent Program **Executions**

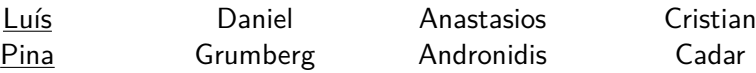

{l.pina / daniel.grumberg14 / a.andronidis15 / c.cadar}@imperial.ac.uk Imperial College London London, UK

July 13th, 2017

**2017 USENIX Annual Technical Conference (ATC)**

## **What are "Equivalent Divergent Program Executions"?**

**And why should I care about reconciling them?**

Equivalent Divergent Program Executions

>./hello1 >./hello2

Hello world Hello world

## Equivalent Divergent Program Executions

>./hello1 >./hello2 Hello world Hello world >ldd hello1 >ldd hello2 libc.so.6 libc.so.6

jemalloc.so.6

## Equivalent Divergent Program Executions

>./hello1 >./hello2 Hello world Hello world >ldd hello1 >ldd hello2 libc.so.6 libc.so.6

>strace hello1 >strace hello2 write(1, "Hello world", 11) write(1, "Hello ", 6)

jemalloc.so.6

write(1, "world" , 5)

Run multiple versions as one

Run multiple versions as one

 $\blacktriangleright$  Improves reliability SEGFAULT OK

malloc(WEIRD\_NUMBER) jemalloc(WEIRD\_NUMBER)

Run multiple versions as one

 $\blacktriangleright$  Improves reliability SEGFAULT OK

malloc(WEIRD\_NUMBER) jemalloc(WEIRD\_NUMBER)

 $\blacktriangleright$  Improves security >strace hello1 >strace hello2 write(1,"Hello world") write(1,"Hello, ")

fork() execve("/bin/sh") write(1,"world!")

Run multiple versions as one

 $\blacktriangleright$  Improves reliability SEGFAULT OK

malloc(WEIRD\_NUMBER) jemalloc(WEIRD\_NUMBER)

 $\blacktriangleright$  Improves security >strace hello1 >strace hello2 write(1,"Hello world") write(1,"Hello, ")

fork() execve("/bin/sh") write(1,"world!")

Versions should be **diverse** but **equivalent**

## Versions should be **diverse** but **equivalent**

## What about **equivalent** executions that issue **divergent** sequences of system calls?

>strace hello1 >strace hello2 write(1,"Hello world", 11)

- write(1,"Hello ", 6)
- write(1,"world" , 5)

## Versions should be **diverse** but **equivalent**

What about **equivalent** executions that issue **divergent** sequences of system calls?

> >strace hello1 >strace hello2 write(1,"Hello world", 11) write(1,"Hello ", 6) write(1,"world" , 5)

Describe the divergences with a **Domain Specific Language (DSL)**

write(1,"Hello ", 6) write(1,"world" , 5)

write(1,"Hello world", 11)

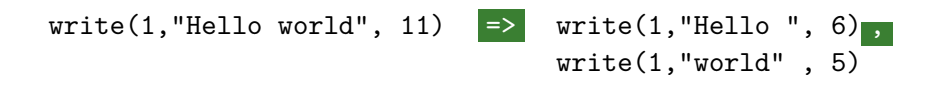

Varan

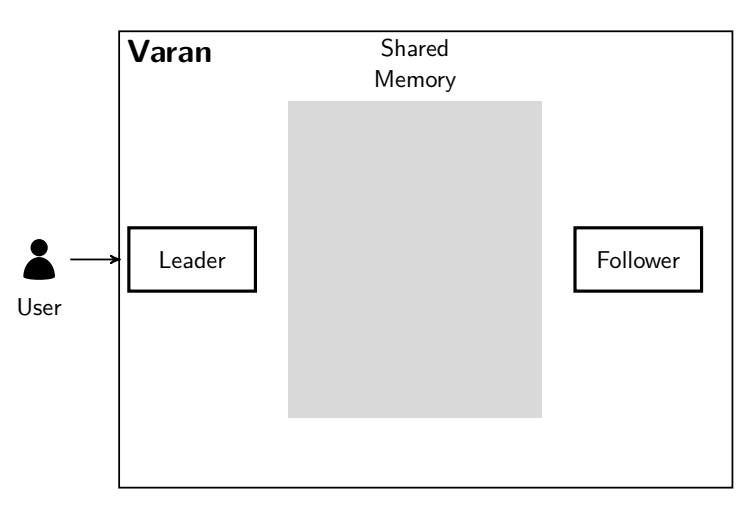

OS Kernel

Varan

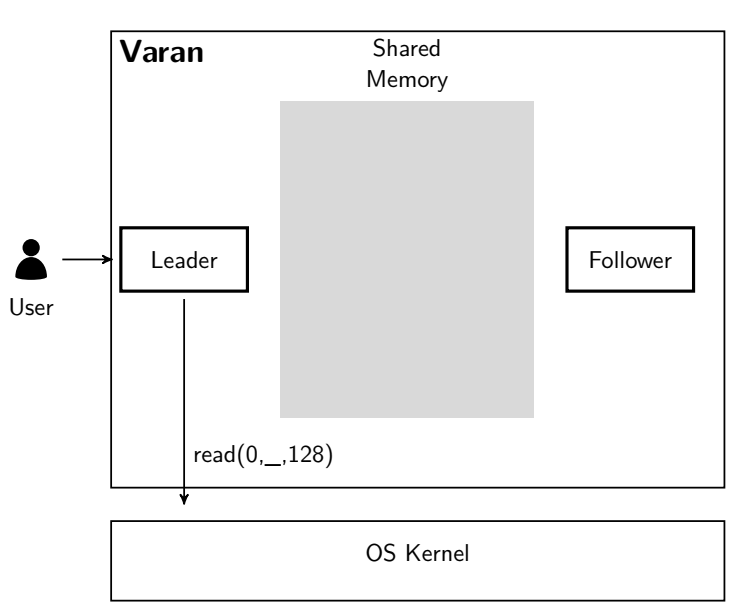

Varan

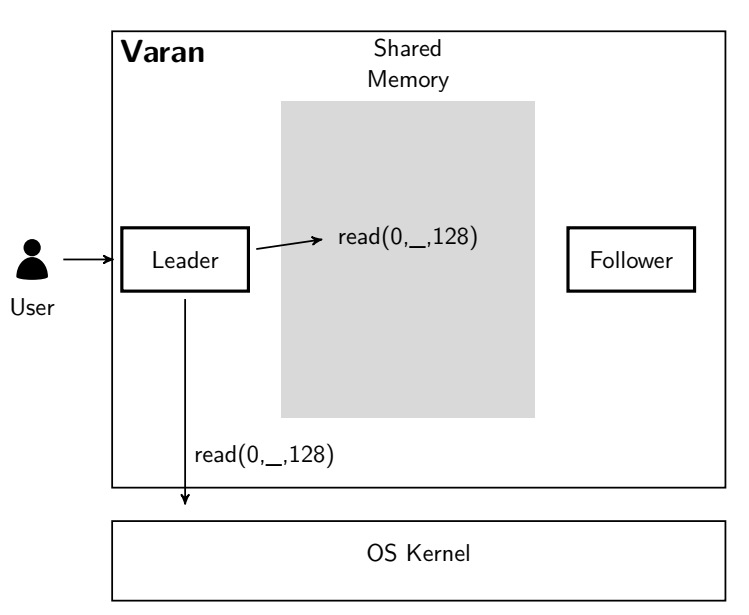

Varan

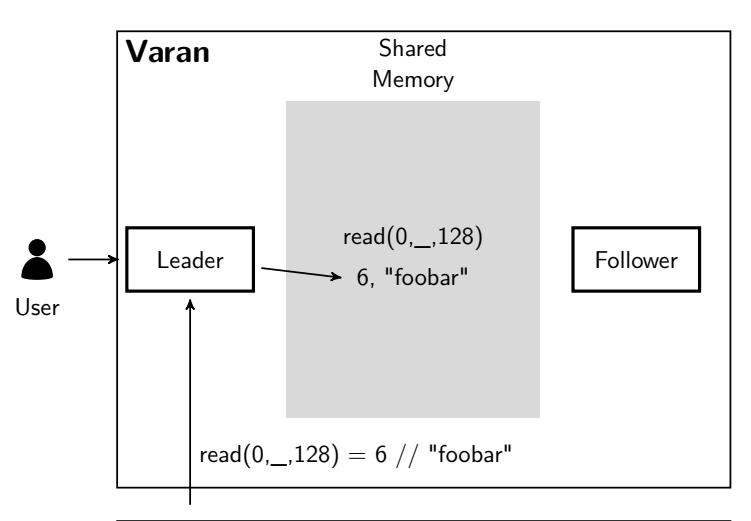

#### OS Kernel

Varan

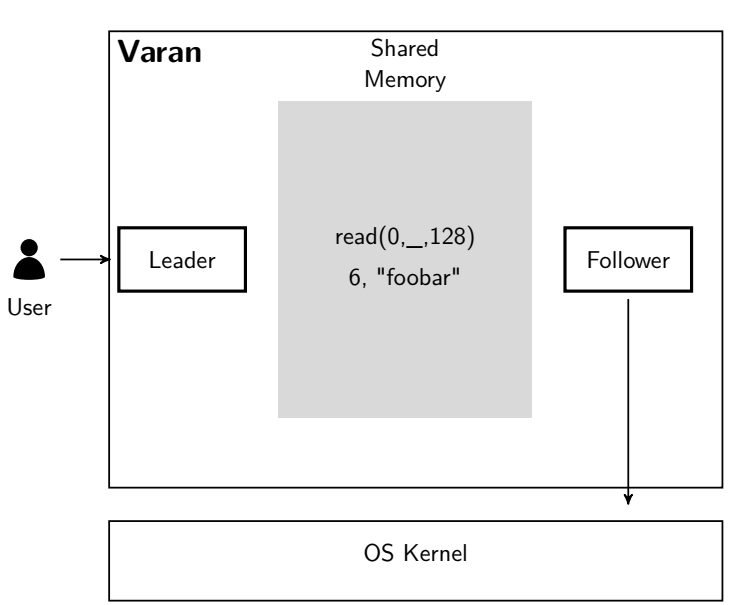

Varan

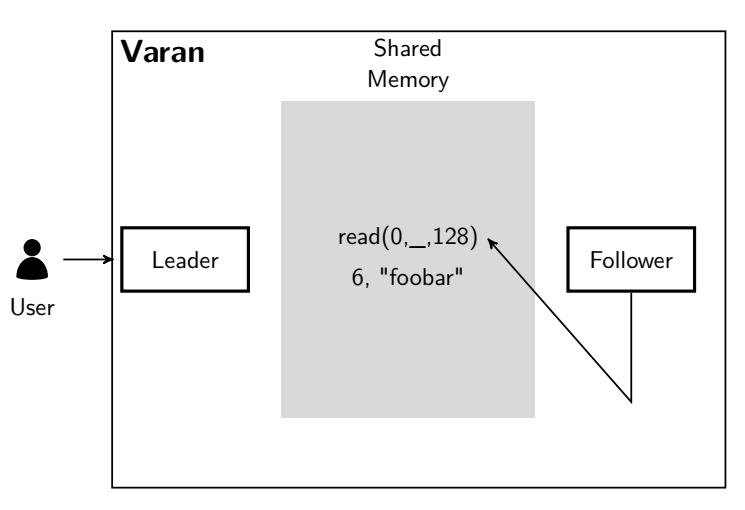

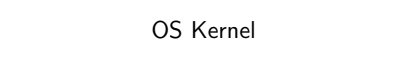

Varan

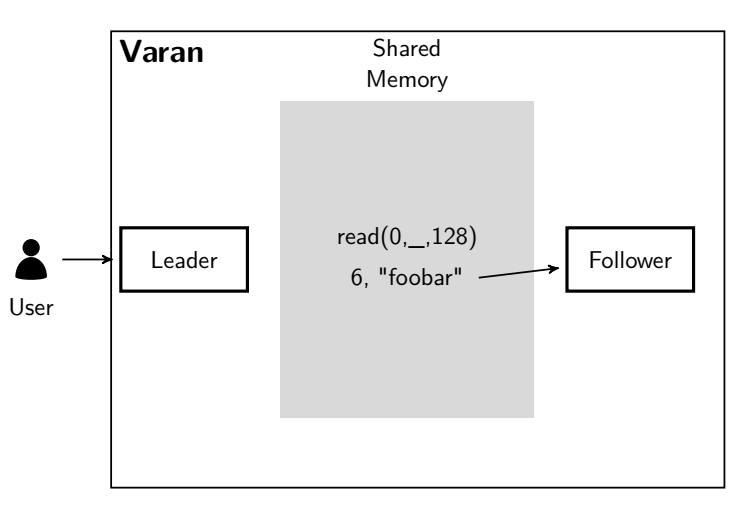

OS Kernel

Varan

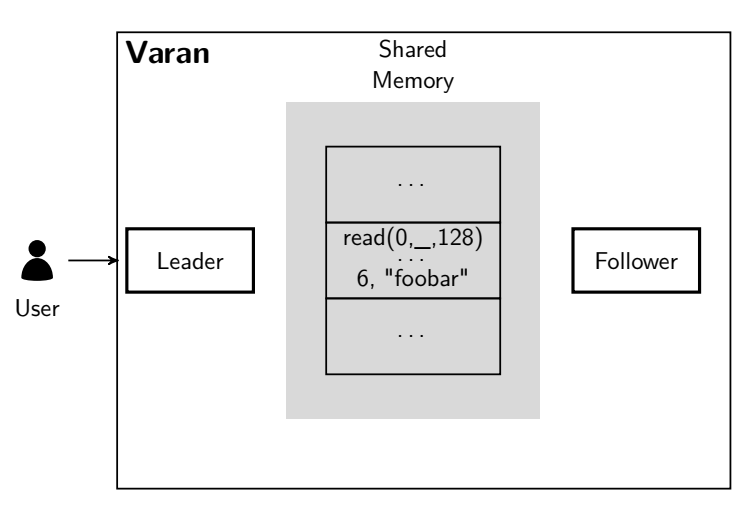

OS Kernel

Varan

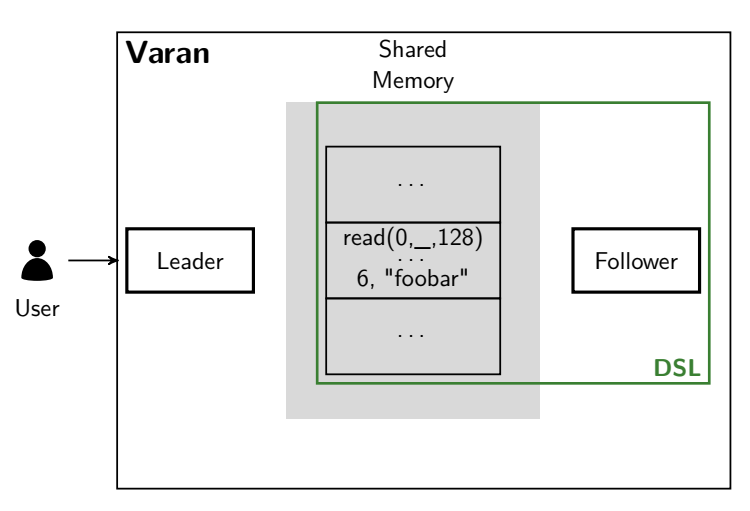

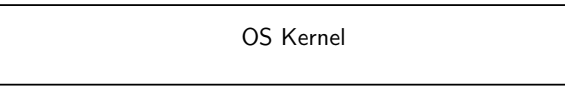

Varan

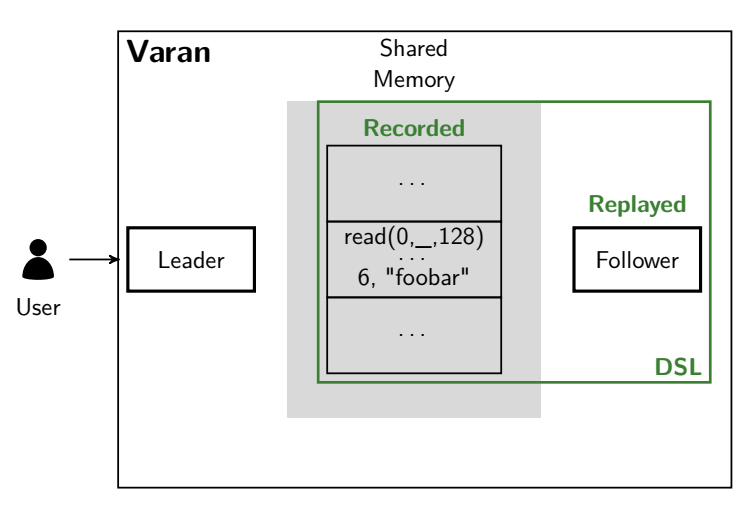

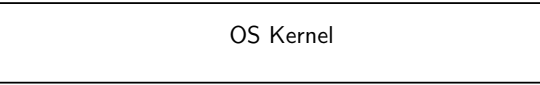

## DSL Architecture

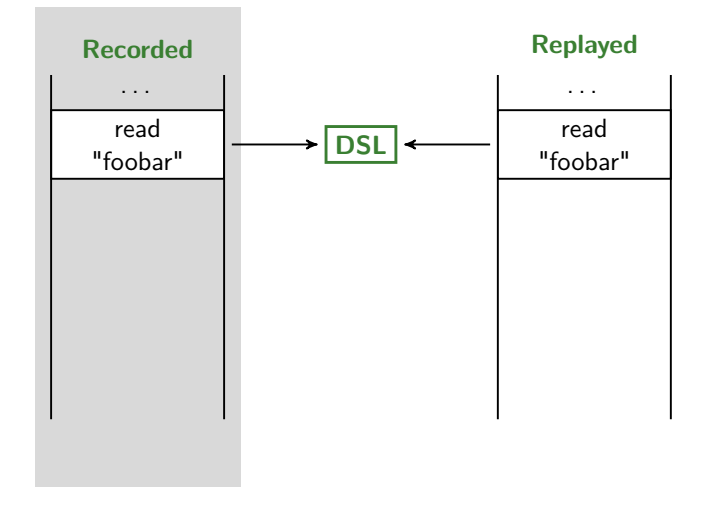

## DSL Architecture

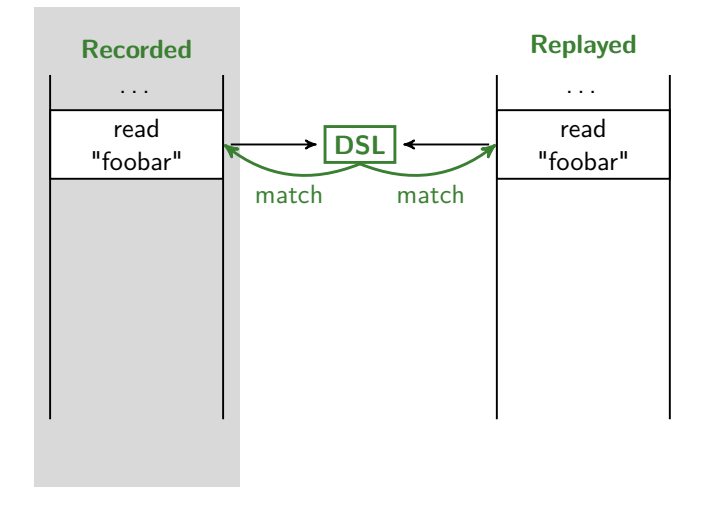

## DSL Architecture

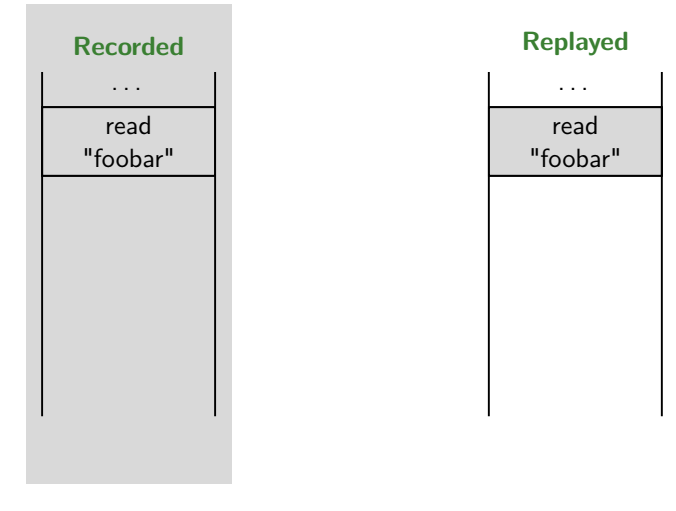

## DSL Rules

- $\triangleright$  **Default rule:** read( $\_$ , $\_$ , $\_$ ) as r => r
- ▶ **Actions** 
	- $\blacktriangleright$  MATCH
	- $\triangleright$  NOP
	- $\triangleright$  SKIP
	- $\blacktriangleright$  EXECUTE
	- $\triangleright$  STORE

#### **Further examples**

- $\blacktriangleright$  Hello world
- **P** nothing keyword
- $\triangleright$  C predicates

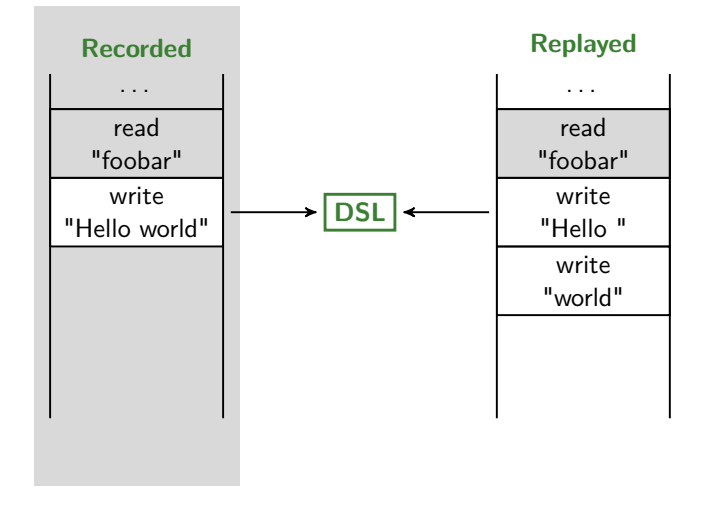

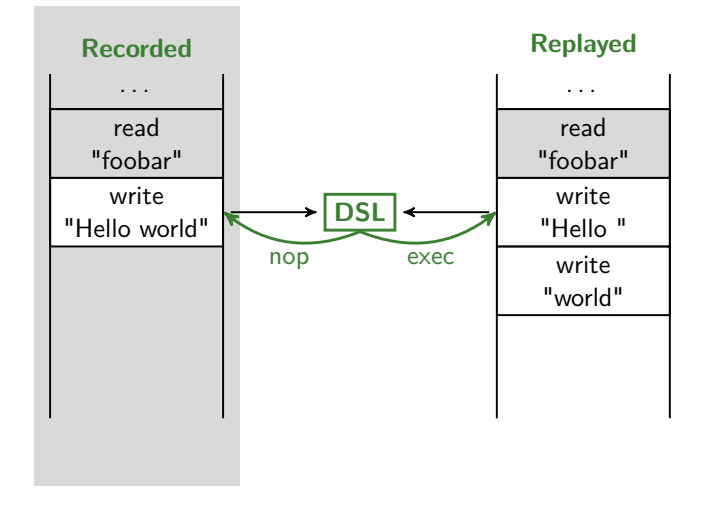

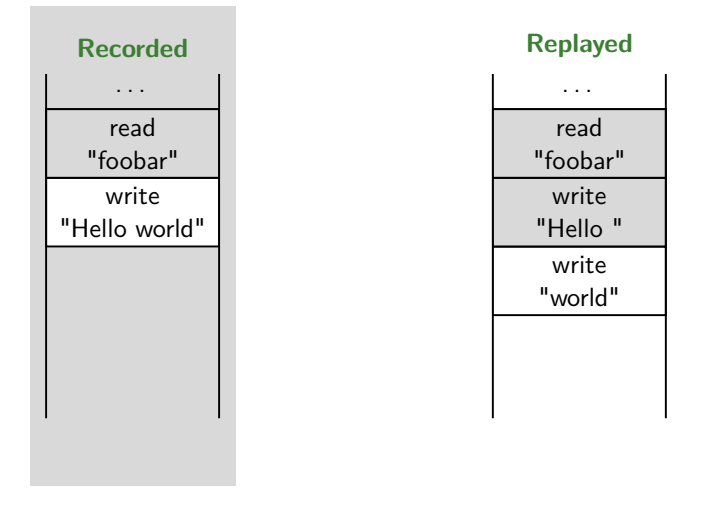

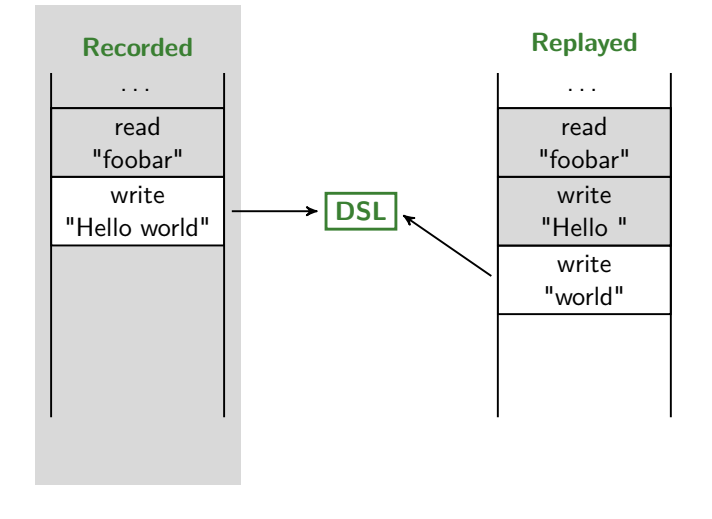

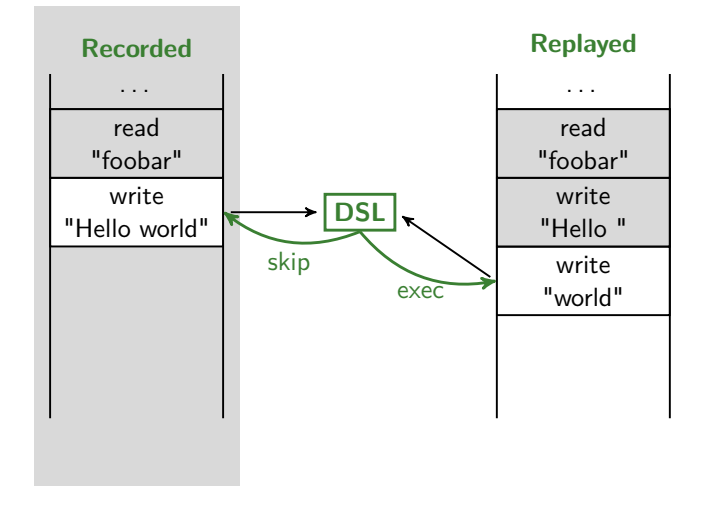

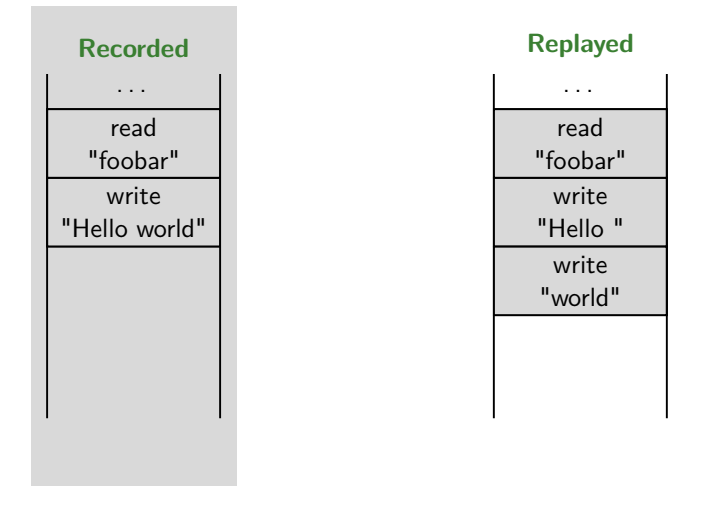

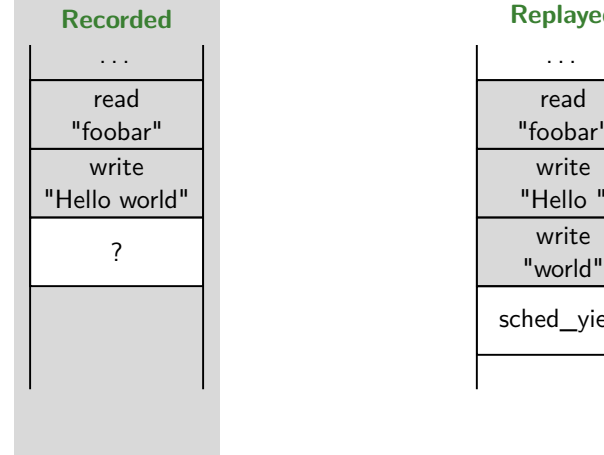

#### **Replayed**

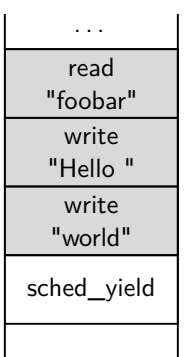

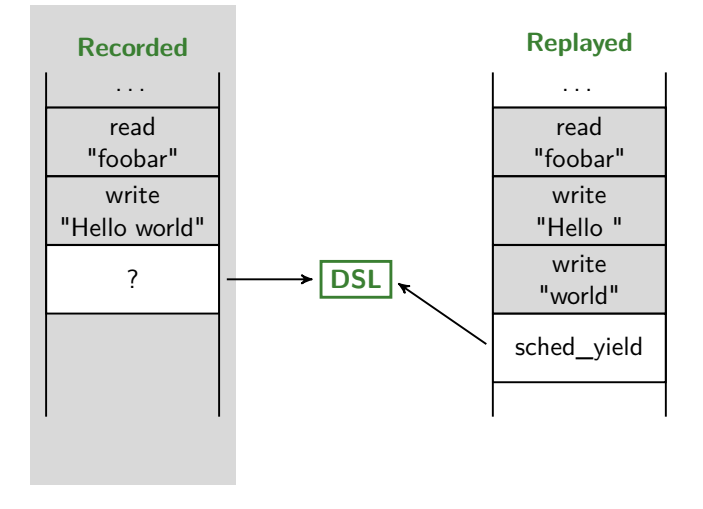

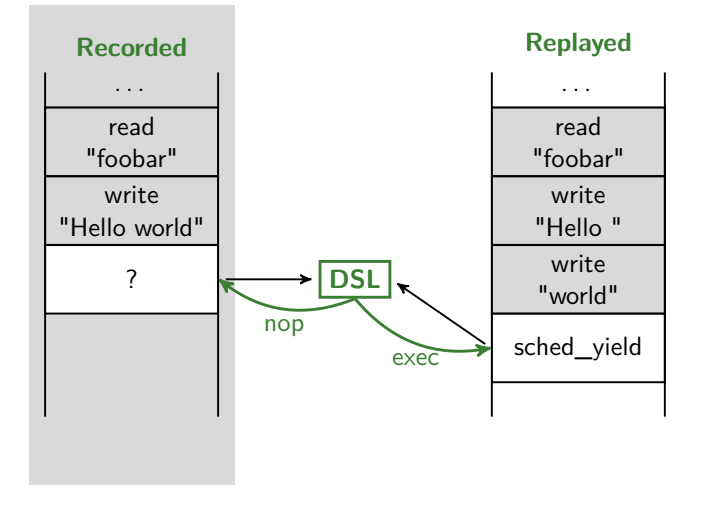

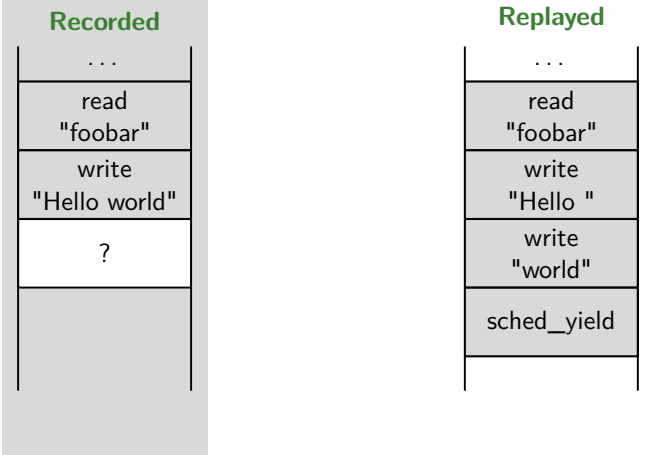

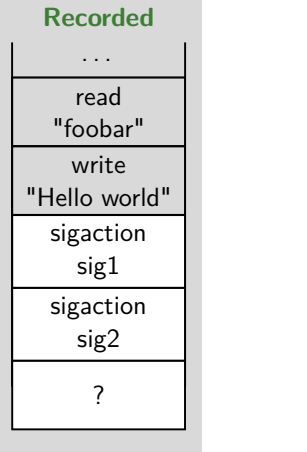

#### **Replayed**

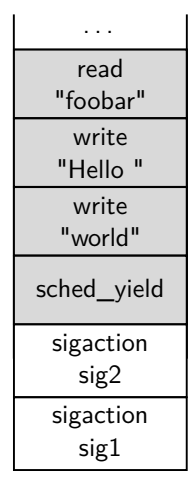

and multiple left-hand side

## // extern int sig1, sig2; sigact(sig, , ) {  $$(\text{sig}) = \text{sig1};$  } as  $s1$ ,  $sigact(sig, , )$  {  $$(sig) == sig2; } as s2 -> s2, s1$

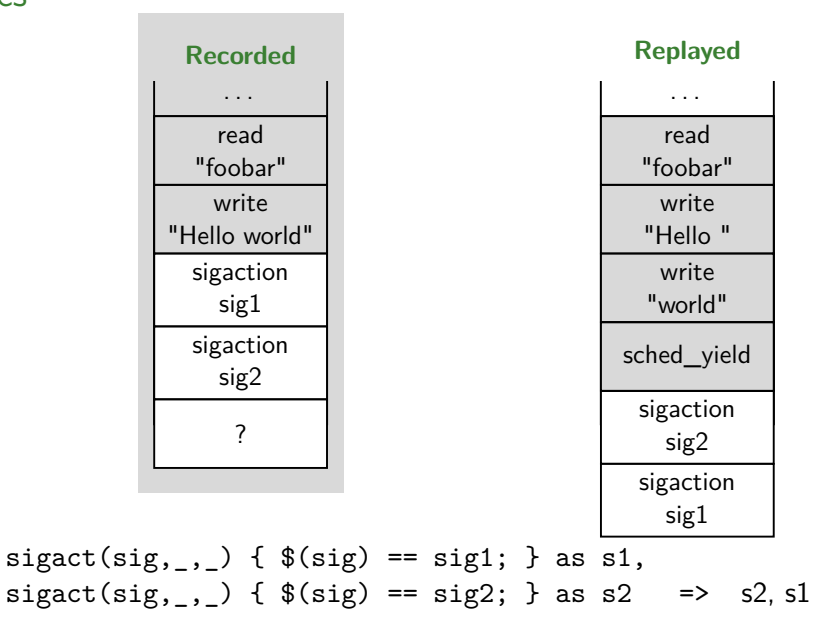

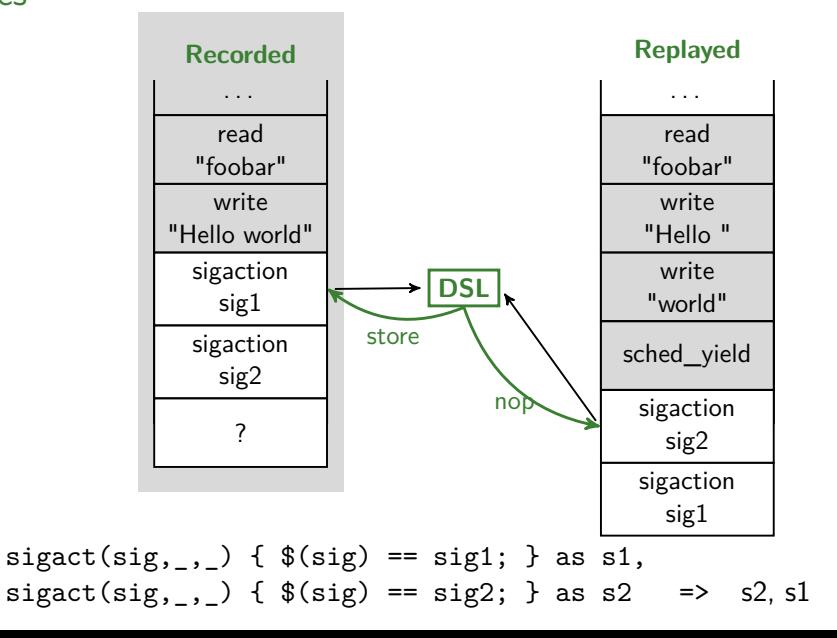

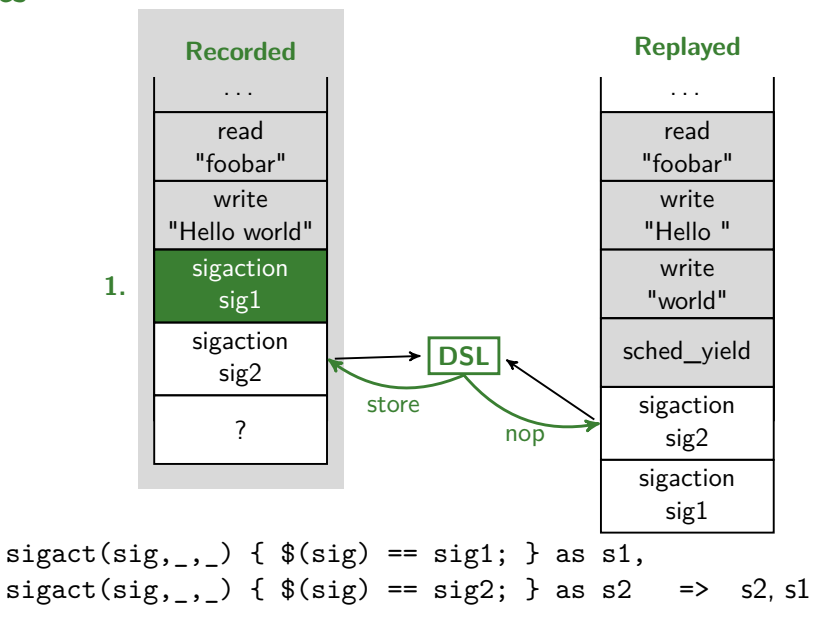

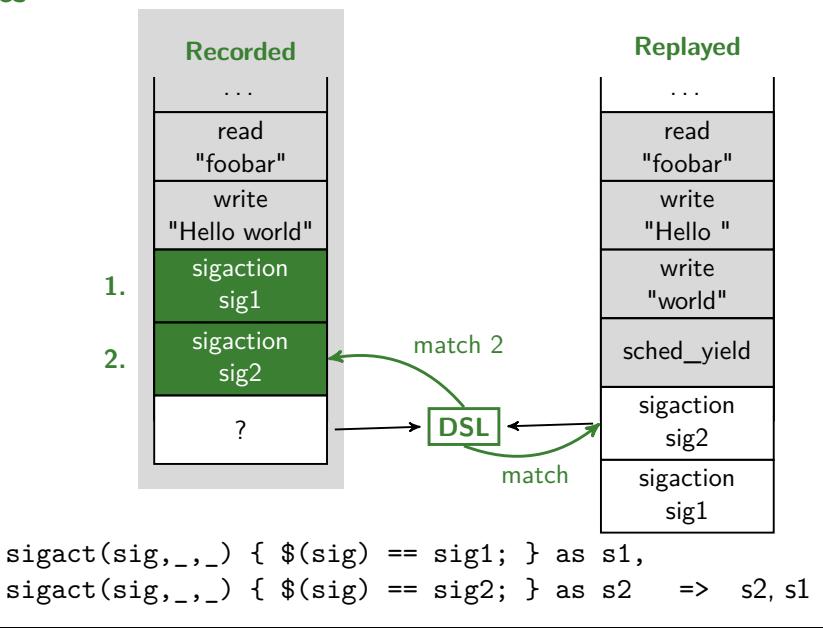

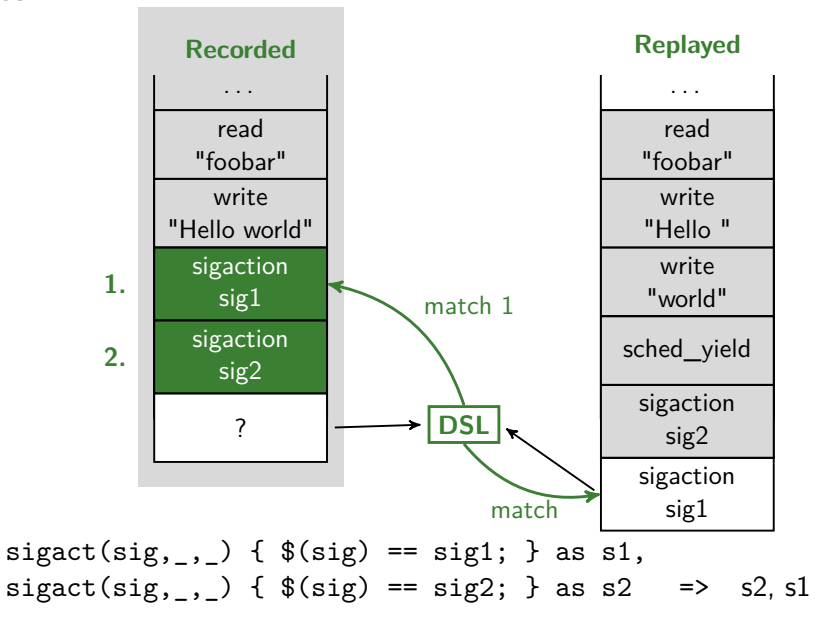

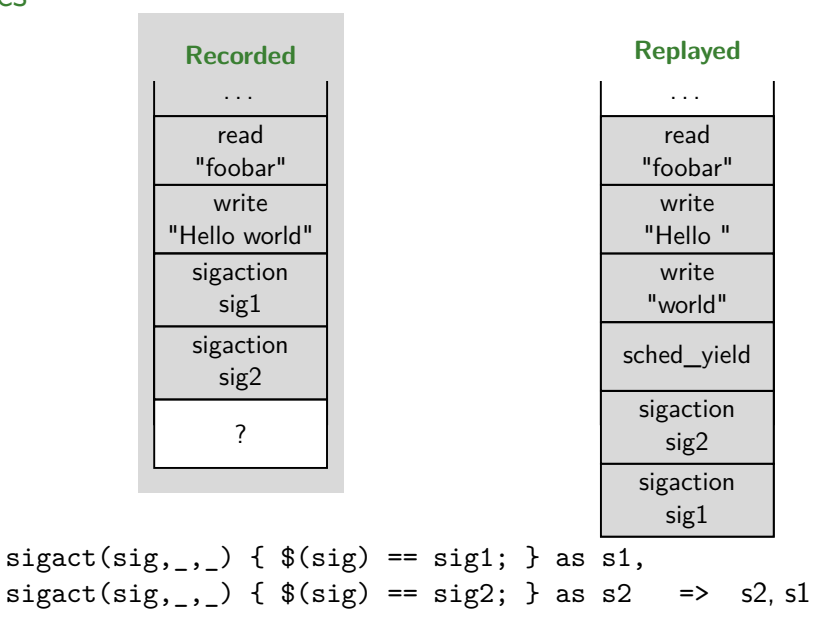

## Deployment scenarios

- $\blacktriangleright$  Different configurations
- $\blacktriangleright$  Different releases
- $\blacktriangleright$  Different dynamic analyses

## Deployment scenarios Different configurations

Recorded Redis minimal config Replayed 1 Redis with persistency (3 rules) Replayed 2 Redis with verbose logs (4 rules) Replayed 3 Redis with persistency and verbose logs (7 rules)

## Deployment scenarios

Different releases

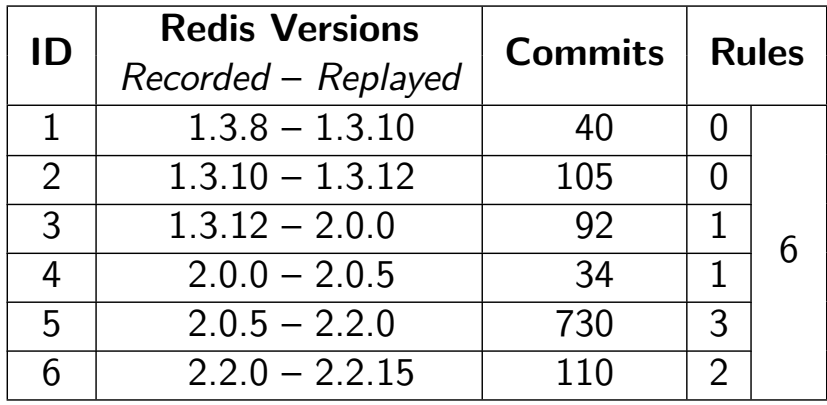

## Deployment scenarios Analyses

Recorded Native Replayed 1 Asan (3 rules) Replayed 2 Msan (1 rule) Replayed 3 Tsan (5 rules) Replayed 4 Valgrind  $(14 \text{ rules})^1$ 

<sup>&</sup>lt;sup>1</sup>Expands to 31 rules through group syntatic-sugar

## Deployment scenarios Analyses

Recorded Native Replayed 1 Asan (3 rules) Replayed 2 Msan (1 rule) Replayed 3 Tsan (5 rules) Replayed 4 Valgrind  $(14 \text{ rules})^1$ 

- ▶ git (log, blame, diff, tag)
- **openssh** (ssh, ssh-keygen)
- ► htop
- $\triangleright$  vim

<sup>&</sup>lt;sup>1</sup>Expands to 31 rules through group syntatic-sugar

## Deployment scenarios Analyses

Recorded Native Replayed 1 Asan (3 rules) Replayed 2 Msan (1 rule) Replayed 3 Tsan (5 rules) Replayed 4 Valgrind  $(14 \text{ rules})^1$ 

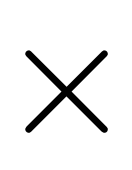

- ▶ git (log, blame, diff, tag)
- **openssh** (ssh, ssh-keygen)
- ► htop
- $\blacktriangleright$  vim

 $1$ Expands to 31 rules through group syntatic-sugar

# Finding these rules must be hard...

# Finding these rules must be hard. . .

# **It isn't**

## Finding Rules

- 1. strace -o native.log native
- 2. strace -o valgrind.log valgrind
- 3. vimdiff native.log valgrind.log

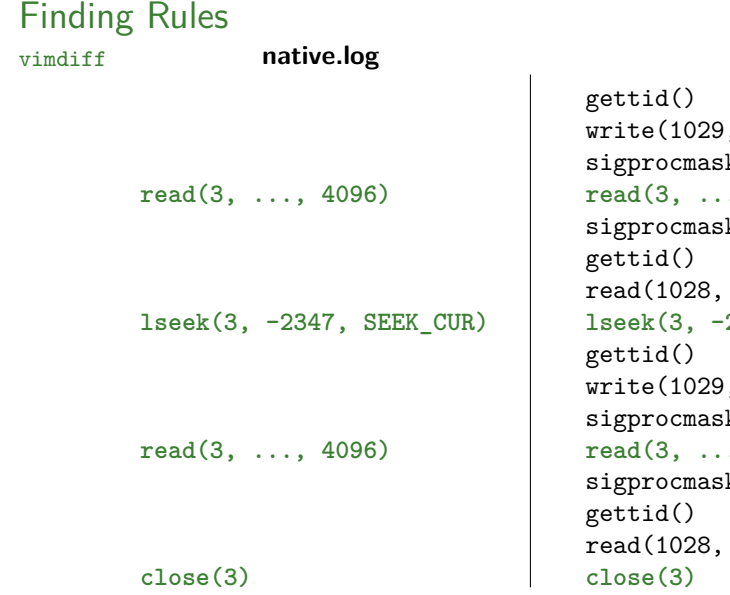

#### **valgrind.log**

```
, "D", 1)k([], ~-[...])\ldots 4096)
k(\sim[\ldots], NULL)"D", 1)
lseek(3, -2347, SEEK_CUR)
E'''', 1)
k([], ~-[...])\ldots 4096)
k([...], NULL)"E", 1)
```
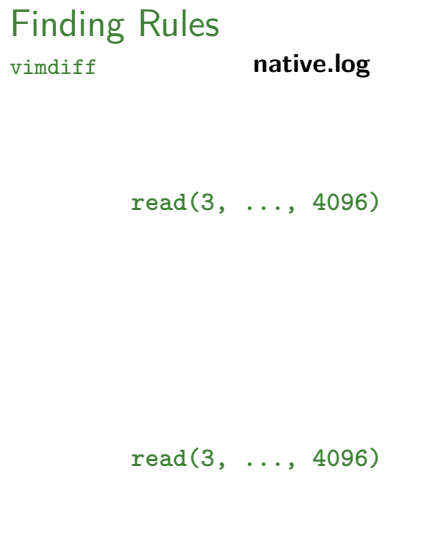

#### **valgrind.log**

```
gettid()
write(1029, "D", 1)
sigprocmask([], ~[...])
read(3, ..., 4096)
sigprocmask(~[...], NULL)
gettid()
read(1028, "D", 1)
```

```
gettid()
write(1029, "E", 1)
sigprocmask([], ~[...])
read(3, ..., 4096)
sigprocmask( [...], NULL)
gettid()
read(1028, "E", 1)
```
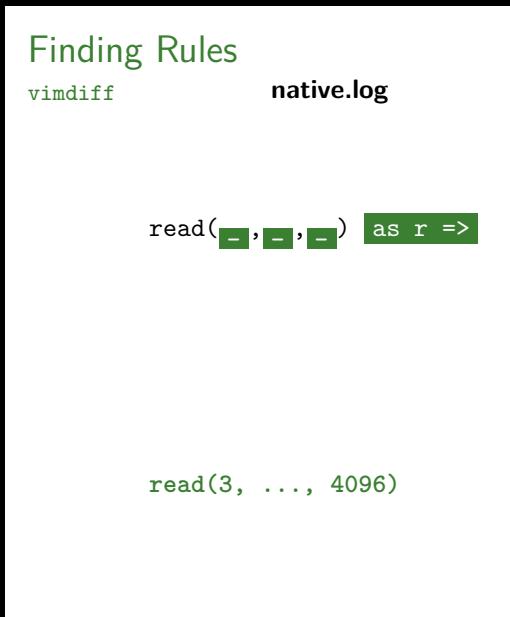

#### **valgrind.log**

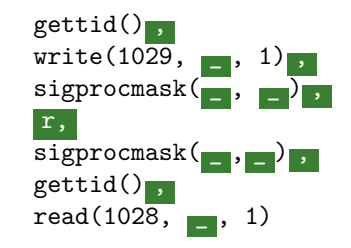

```
gettid()
write(1029, "E", 1)
sigprocmask([], ~[...])
read(3, ..., 4096)
sigprocmask( [...], NULL)
gettid()
read(1028, "E", 1)
```
## Rule synthesis algorithm

- $\triangleright$  Rules with the shape: syscall as  $s \Rightarrow ...$ , s, ...
- Input: recorded and replayed traces
- $\triangleright$  Output: set of candidate rules
- ▶ Was able to find 16 out of 19 applicable rules
	- $\triangleright$  Non-determinism and infrequent syscalls impact quality of rules
- $\triangleright$  Details in the paper

## Conclusion

- Increases the applicability of multi-version execution
	- $\blacktriangleright$  For reliability and security
	- $\triangleright$  State-of-the-art MVE struggles with divergences
- $\triangleright$  Simple expressive language for reconciling system call sequences
	- $\blacktriangleright$  Recorded and replayed
	- $\triangleright$  DSL provides the required action to tolerate divergences
- $\triangleright$  Necessary rules are easy to identify
	- $\blacktriangleright$  vimdiff of strace logs
- $\blacktriangleright$  Automatic algorithm to synthethize rules
	- $\blacktriangleright$  From equivalent strace logs

## We're hiring!

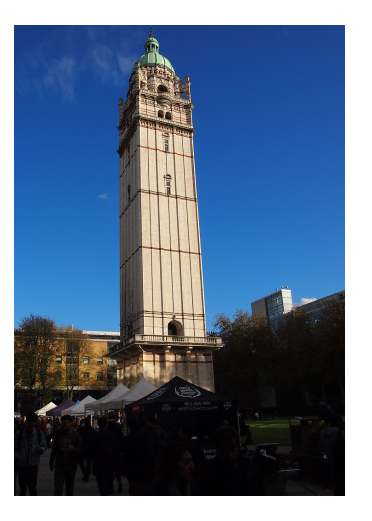

- $\triangleright$  Post-doc position in Software Systems and Program Analysis
- $\triangleright$  Starting in November 2017, apply until August 2017
- $\triangleright$  Up to 17 months, possibly extendable to 24
- ▶ Details: <https://srg.ic.ac.uk/vacancies>

## A DSL Approach to Reconcile Equivalent Divergent Program Executions

Increases the applicability of multi-version execution

- $\blacktriangleright$  For reliability and security
- $\triangleright$  State-of-the-art MVE struggles with divergences
- $\triangleright$  Simple expressive language for reconciling system call sequences
	- $\blacktriangleright$  Recorded and replayed
	- $\triangleright$  DSL provides the required action to tolerate divergences
- $\triangleright$  Necessary rules are easy to identify
	- $\triangleright$  vimdiff of strace logs
- $\blacktriangleright$  Automatic algorithm to synthethize rules
	- $\blacktriangleright$  From equivalent strace logs

Luís Pina, Daniel Grumberg, Anastasios Andronidis, Cristian Cadar Imperial College London